# **Step By Step Guide for Enrolling for Benefits**

Log in to Ceridian Dayforce

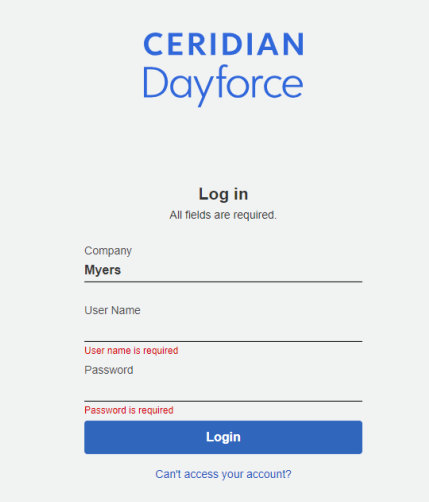

Click on Benefits Icon  $-$  if you don't see the Benefits icon, click on the Setting button and add to your favorites

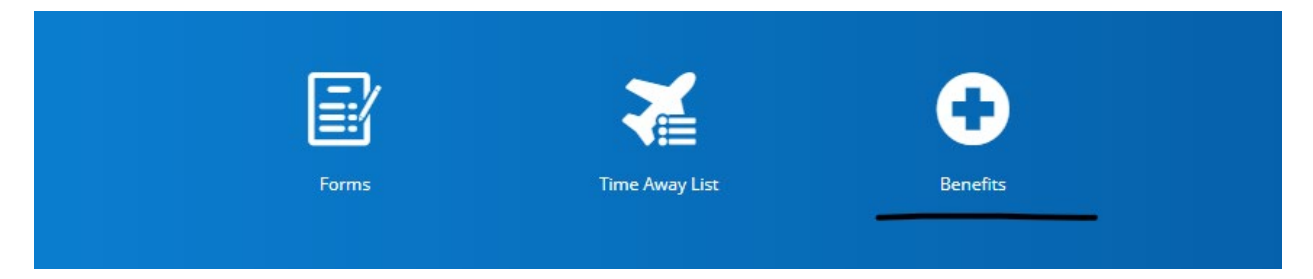

You will see Open Enrollment listed and click on Start Enrollment

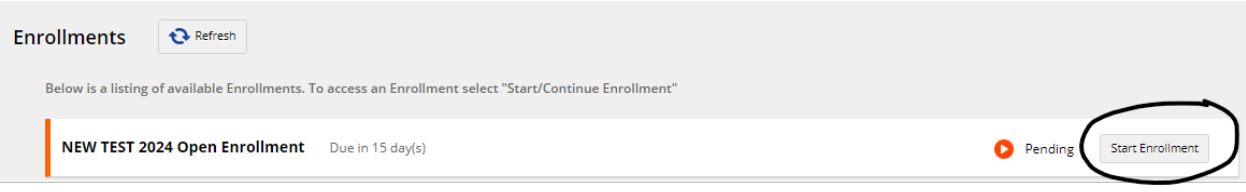

### **Introduction**

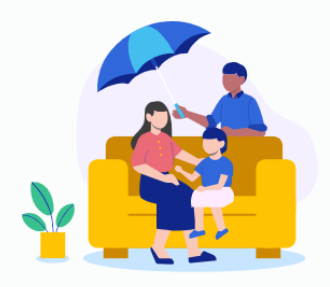

# Welcome to your NEW TEST 2024 Open Enrollment !

Open Enrollment is Here! Open enrollment will run from 10/30/2023 thru 11/10/2023

If you want benefits in 2024, you must enroll during Open Enrollment. All changes will be applied for the benefits plan year beginning January 1, 2024.

Be sure to visit My Myers Benefits Open Enrollment Page to find information regarding all the great benefits offered through Myers Industries.

#### 2024 Plan Changes include:

- . Myers HSA 3000 will now be called Enhanced HSA and the HSA 6000 will now be called Core HSA
- Enhanced HSA deductible will increase to \$3,200 for Single and \$6,400 for family. This will keep our plan compliant with IRS Regulations.
- STD Benefit will be increasing to a weekly maximum of up to \$500 for hourly employees.

#### **Important Reminders:**

 $\overline{1}$ 

- . Open Enrollment is Active. This means you must elect your benefits for the 2024 benefit year. Current elections will not automatically roll
- 
- over.<br>• If you do not make any benefit elections during Open Enrollment, your current elections will end 12/31/2023<br>• Any new dependents added to coverage will need dependent verification, go to https://mymyersbenefits.com
- Any new dependents added to coverage will need dependent vertication, go to https://mymyersoenerits.com/enrolmenty for a list of the approved documents<br>• Do not forget to update your beneficiaries you will be asked to
	-
	-
- For additional plan information please visit https://mymyersbenefits.com/voluntary

Dayforce will walk you through the election process. Click Next to begin.

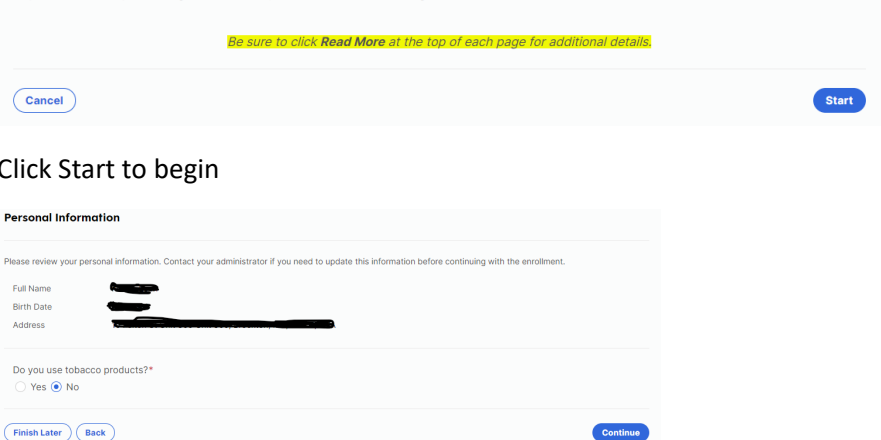

Verify your personal information and click Continue

If you need to add a dependent, please do so by clicking Add Dependent.

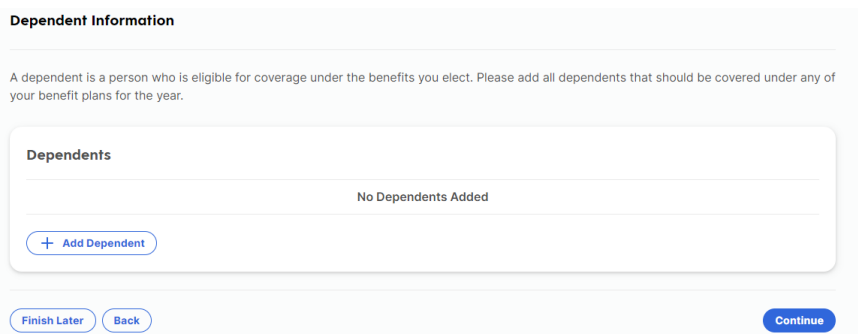

If no dependents are needed or are already listed, please click Continue

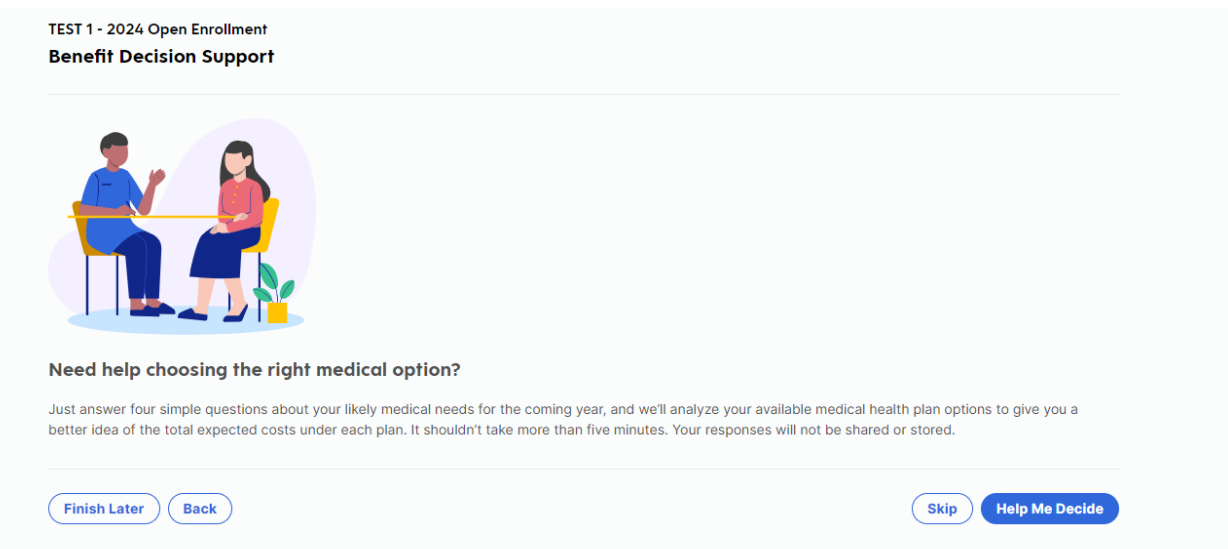

If you want to use the Benefit Decision Support tool, click on Help Me Decide. If you don't want to use the tool, you can click on Skip and you will bypass the questions.

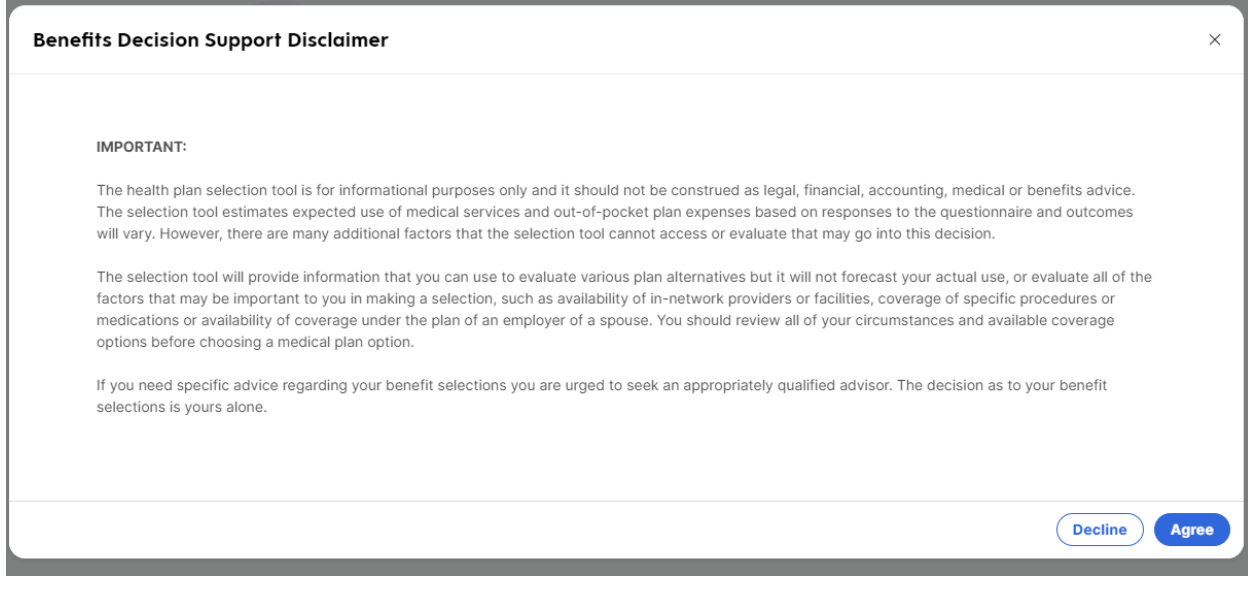

Review the disclaimer and click Agree to move on or Decline to stop the process.

If you agree, you will answer the questions on the next few slides.

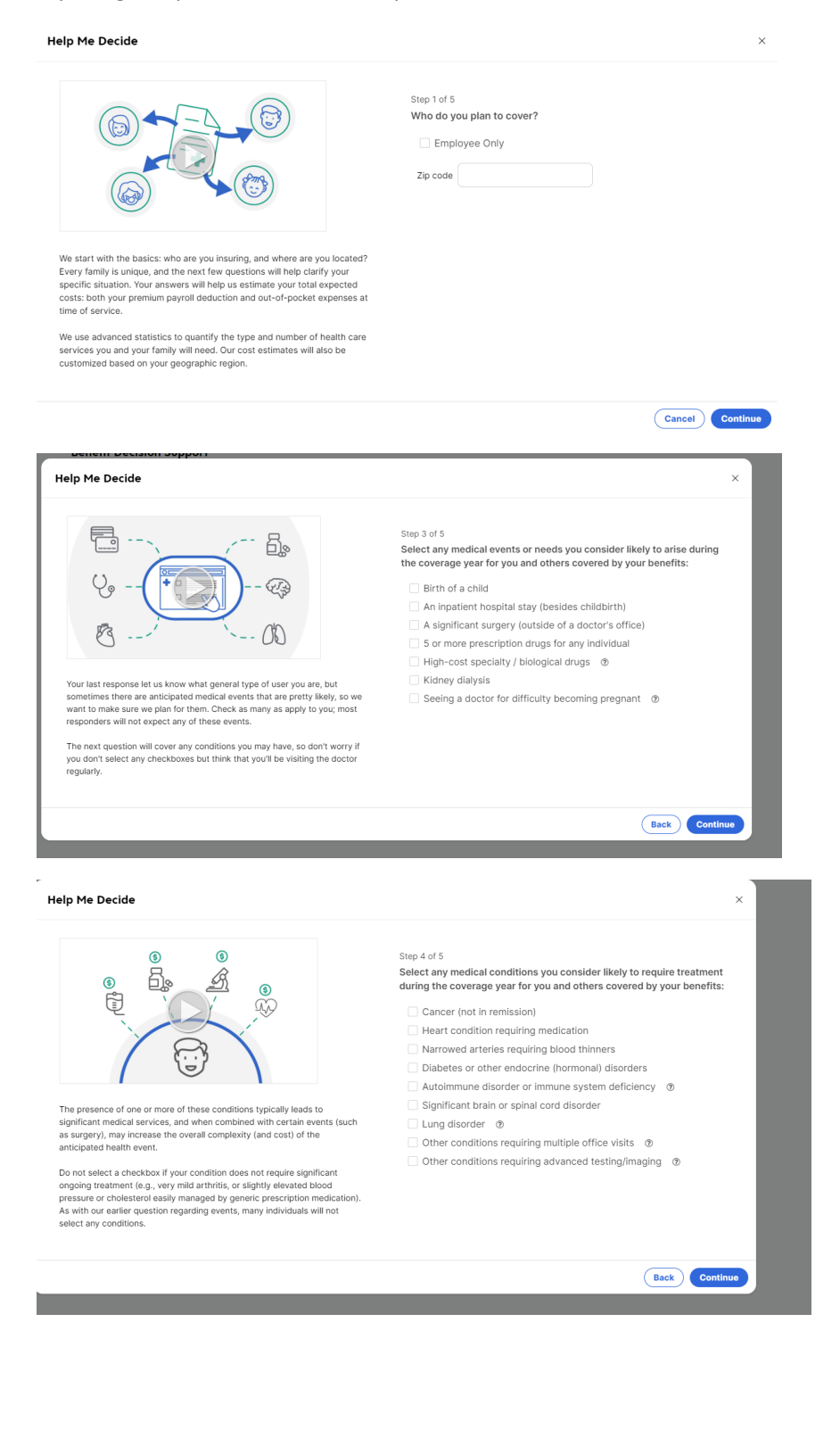

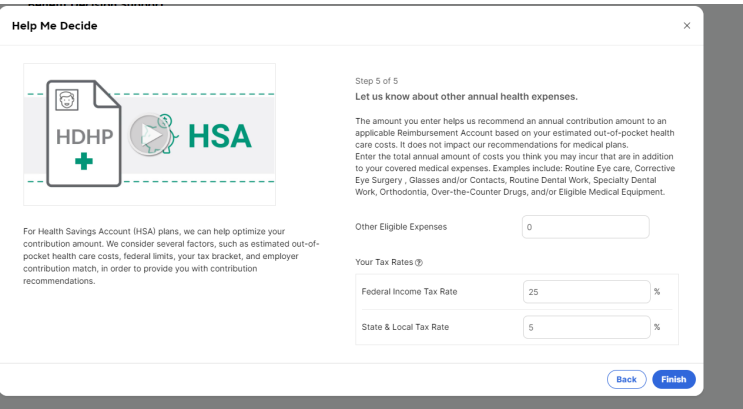

Select Finish when you've answered the questions.

#### **Medical Plans**

#### **Medical and Prescription Coverage**

Myers offers three different health plans to meet the needs of you and your family. Your healthcare needs are unique. That's why you have a choice of health plans that vary by premium, deductible, and coinsurance so you can find the fit that is right for you. All plans include:

- Access to a network of providers that is one of the largest in the nation, BlueCross BlueShield.
- Prescription drug coverage with a money-saving mail service option.
- Free preventive care, including annual checkups and immunizations.
- · Personalized health services and online tools to help you manage your health, health decisions, and health care dollars.

The PPO plan is a preferred provider plan that includes a copay for in-network visits and a coinsurance percentage for all other care until you reach the annual out-of-pocket maximum. A deductible must be met before the plan pays its share of coinsurance. Copays do not go towards your deductible; they do apply to the annual out-of-pocket maximum.

There are two high deductible health plans (HDHPs) that are compatible with a tax-favored savings account, called a Health Savings Account (HSA). You pay all non-preventive care costs, including prescription drugs, up to the annual deductible. Once the annual deductible is met the plan pays its share of coinsurance until the annual out-of-pocket maximum is re

Money put into the HSA are pre-tax dollars that can be used to help pay your expenses. Myers makes an annual contribution towards your HSA, \$500 for those enrolled in single coverage and \$1000 for anyone enrolled in coverage that has at least one dependent.

For additional information and a detailed description of each medical plan please visit https://mymyersbenefits.com/medical/

#### **Wellness Credits:**

As a reminder, Wellness Credits are not reflected in the costs below. The wellness program year ends on 10/31/2023. Wellness Rates will be reflected once the 2024 plan year begins. Wellness rates can be found in the Benefits Guide which is located at https://mymyersbenefits.com/openenrollment/

The Benefits Decision Support Tool will show all 3 medical options and based upon the answers you provided, will indicate which options may be best for you and your family. PLEASE NOTE, the decision is ultimately yours to make.

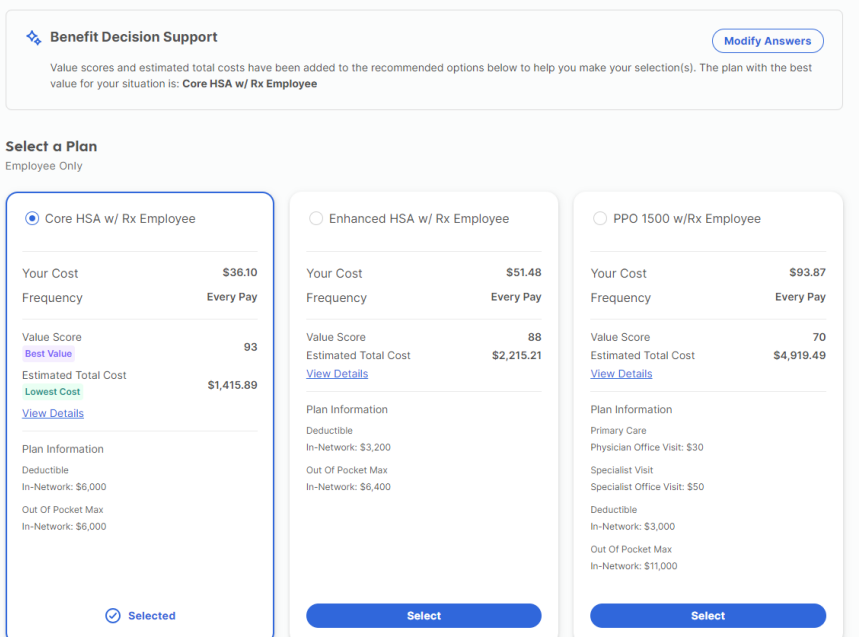

# **Click Continue**

## **Dental Plans**

Good dental health is critical to your overall well-being. You may purchase dental insurance that is designed to prevent problems before they occur. Delta Dental is our dental care provider.

- There is no deductible for the dental plan, and preventive and diagnostic services are paid at 100%
- 
- The results of the plan pays 85% of therapeutic and restorative services<br>- In addition, the plan pays 85% of therapeutic and restorative services<br>- Major/complex services are paid at 60% and orthodontic services at 50% (

For additional dental plan information please visit https://mymyersbenefits.com/dental/

#### Show Less

#### Select a Plan

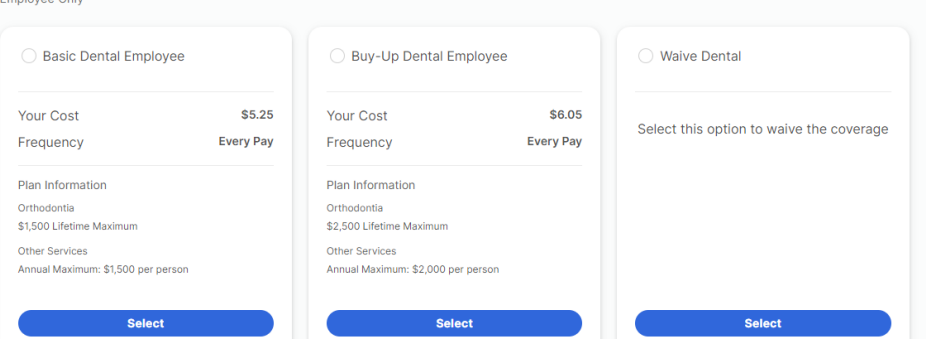

Select the Dental plan that is suitable for you and your family or select Waive. Click Continue.

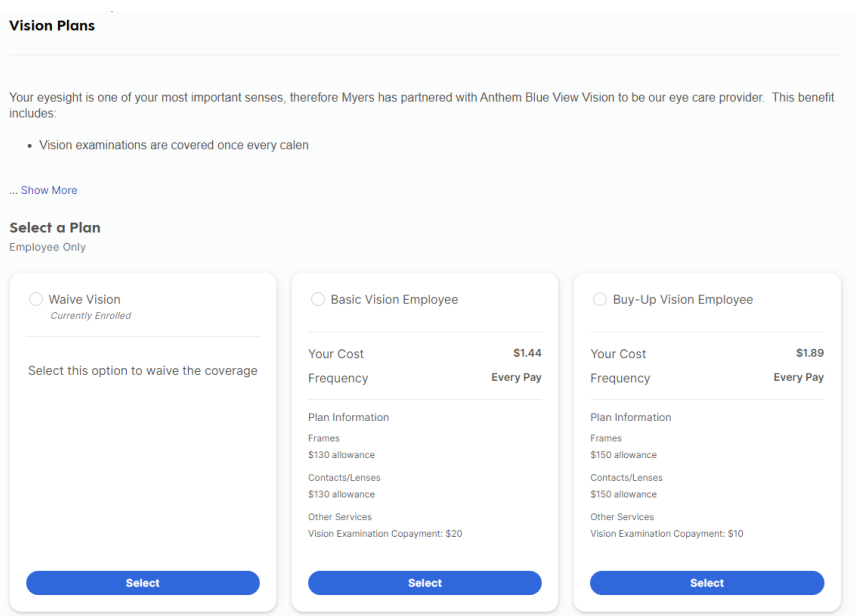

Select the Vision plan that is suitable for you and your family or select Waive. Click Continue.

You are automatically provided life insurance through Myers. Make sure to designate beneficiaries for all life insurance plans you are enrolled in.

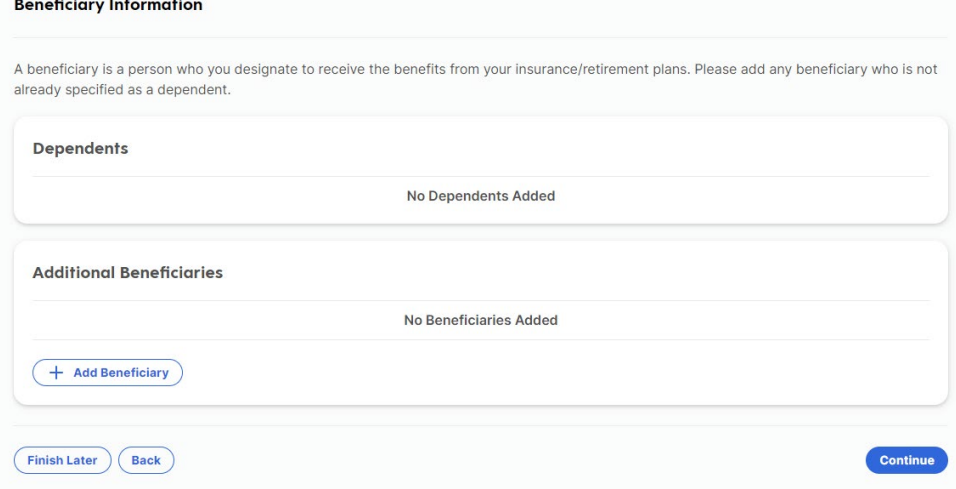

# Once you have added or verified your beneficiaries, click Continue

Myers Paid Basic Life Insurance Plan

While you are working, financial security for you and your family is based on regular income from your job. If you should die, that income would be<br>lost. Life insurance is an excellent way to protect your family's financia

Each employee receives basic life insurance funded entirely by Myers Industries. The amounts of coverage are:

- Hourly and Salaried Employees One (1) times base annual earnings not to exceed \$250,000.
- Commission Sales Representatives One (1) times three-year commission average not to exceed \$250,000

You must designate your beneficiaries for this plan.

For additional information please visit https://mymyersbenefits.com/life/

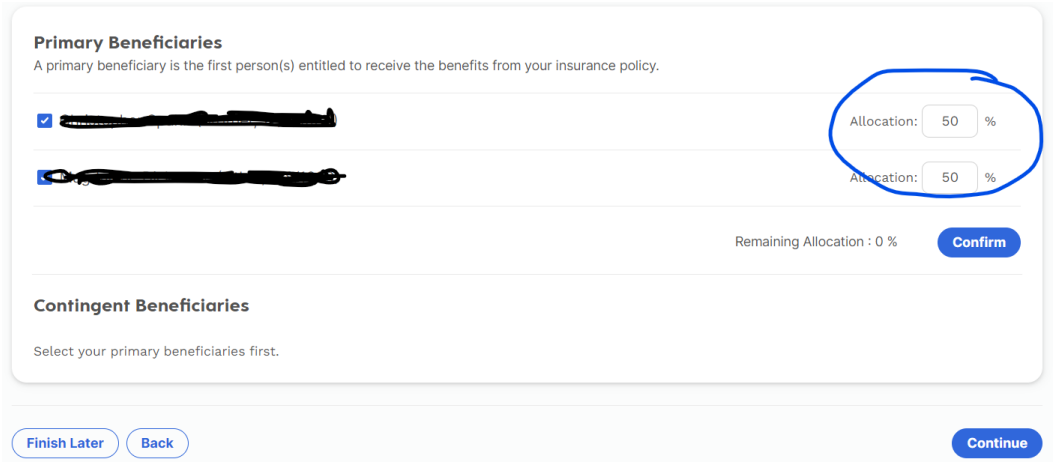

Enter the percentage amounts for your primary beneficiary(ies). Must equal 100%. Then do the same if you have a contingent beneficiary(ies). Click Continue when finished.

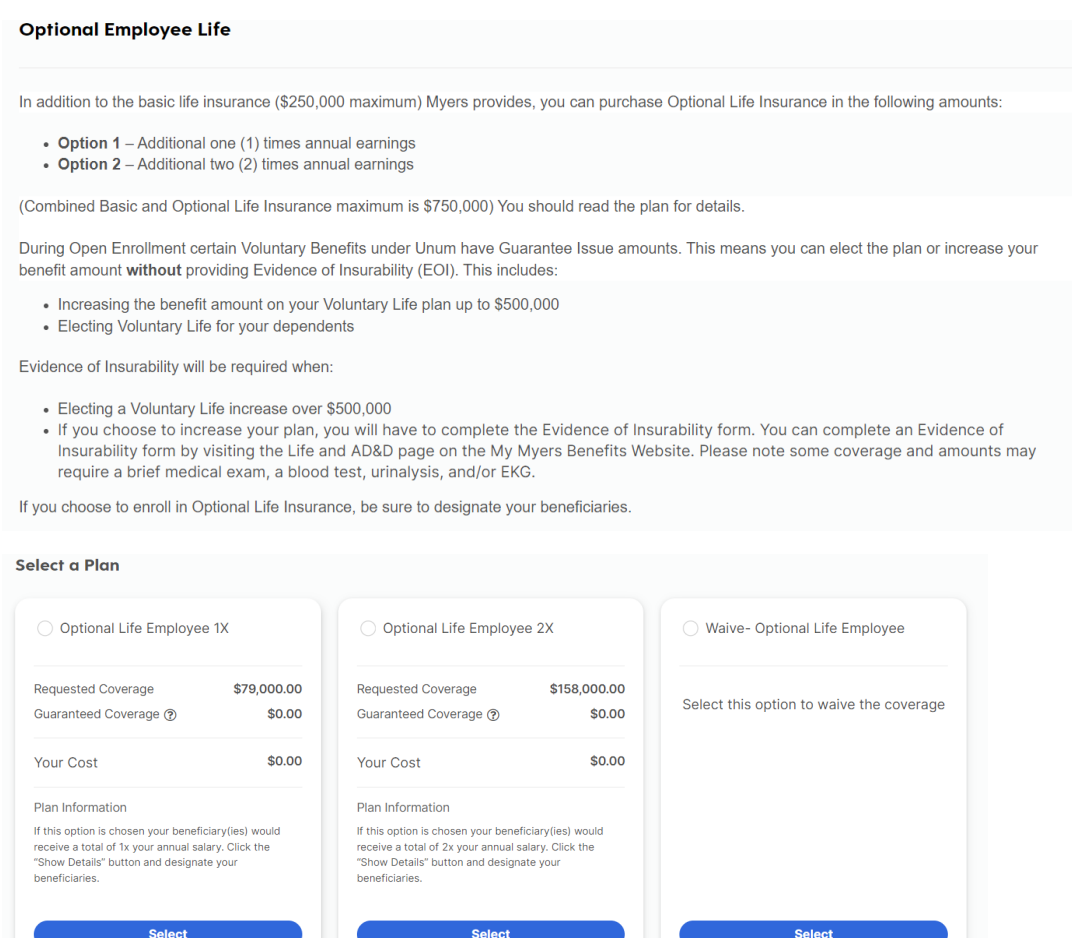

 $(Finish Later)$   $Back$ 

Continue

# Once you have selected a plan for the Optional Life insurance, click Continue

## **Basic AD&D Insurance**

#### Myers Paid Basic Accidental Death & Dismemberment Plan

Each employee receives basic AD&D funded entirely by Myers Industries for one (1) times your annual salary, rounded up to the nearest \$1,000

• Be sure to designate your beneficiaries for this plan.

For additional information please visit https://mymyersbenefits.com/life/

## **Beneficiary Designation : Basic AD&D**

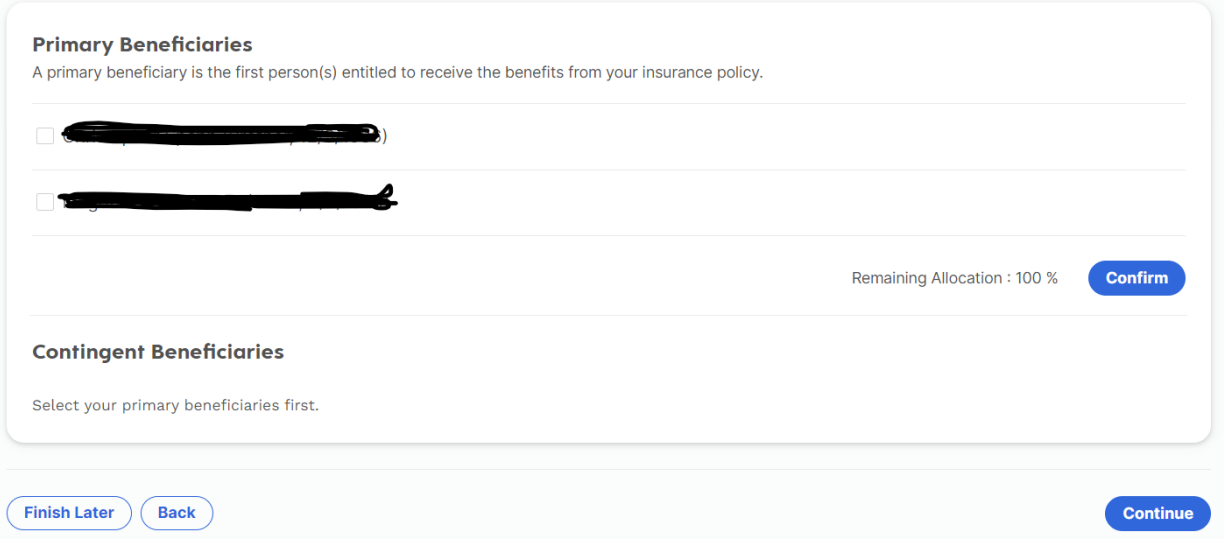

Make sure to elect your beneficiary(ies) for your company paid AD&D insurance. Then click Continue.

If you want to elect additional optional AD&D coverage, pick from the selection and click continue.

#### **Optional AD&D**

#### **Optional Accidental Death & Dismemberment Plan**

This plan offers protection on a worldwide basis, 24 hours a day, 365 days a year against certain injuries resulting from a covered accident in the course of business or pleasure. This includes accidents on or off the job; in or away from the home; commuting and traveling by train, airplane, automobile, or other public and private conveyances.

The benefits provided are payable in addition to any other insurance which may be in effect at the time of the accident, subject to certain limitations (see exclusions / limitations in the plan document.)

You can purchase optional AD&D through Zurich American Insurance Company. Under this coverage, you may elect to purchase a principal sum amount from one (1) to ten (10) times your annual salary, rounded up to the nearest \$1,000 to maximum of \$1,000,000. Excluding overtime, commission and bonuses.

For additional information please visit https://mymyersbenefits.com/life/

If you choose to enroll in Optional AD&D, be sure to designate your beneficiaries.

# Select a Plan

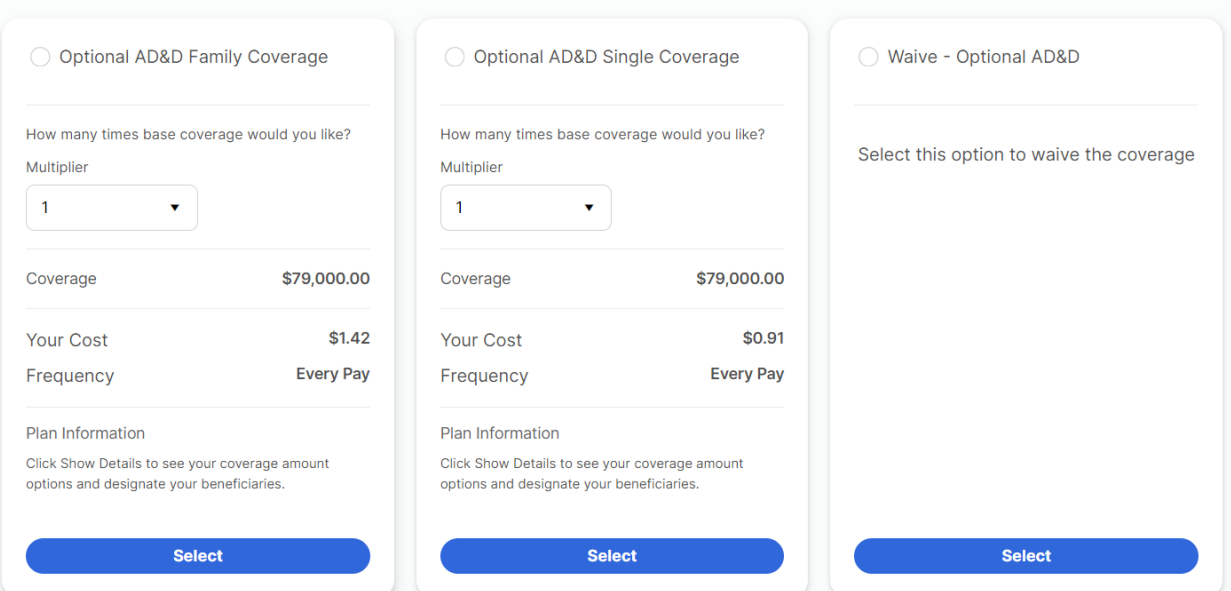

# Long term disability is an automatic plan offered by Myers. Click continue.

# **Basic Long Term Disability**

This long term disability plan provides financial protection for you by paying a portion of your income while you are disabled. This base plan is paid for by Myers.

After one year of service, the company provides LTD coverage to employees at no cost. This benefit is provided to you if you meet the definition of disability as defined by the plan. This plan provides a 40% income replacement benefit, with a maximum monthly benefit of \$1,000.

You can choose to elect additional LTD coverage in the next section.

## Select a Plan

![](_page_9_Picture_33.jpeg)

You have the option to elect additional Long Term Disability coverage. Select the buy up option or Waive. Then click continue.

# **Optional Long Term Disabaility**

An optional 60% benefit, with a maximum monthly benefit of \$10,000, is available if you would like to purchase a higher level of coverage through Long Term Disability Buy-Up.

For a detailed explanation of how LTD coverage works and the cost for the LTD buy-up plan please visit https://mymyersbenefits.com/disability/

Evidence of insurability will be required if you have not been hired within the past year. Instructions on how to complete an evidence of insurability form can be found by clicking here.

#### Select a Plan

![](_page_10_Picture_38.jpeg)

You are automatically enrolled in company provided Short Term Disability. Click Continue.

# **Short Term Disability**

Short Term Disability is an income protection benefit plan sponsored by Myers to replace a portion of your income in the event a sickness or injury prevents you from working for a period of time. This Plan does not provide benefits for occupational injuries or sicknesses.

## Select a Plan

![](_page_10_Picture_39.jpeg)

If you have dependents (a spouse or child), you may elect optional Dependent Life insurance.

# **Optional Dependent Life**

You also have the option to purchase life insurance on your spouse and dependent children.

The amount of life insurance for a dependent will not be more than 100% of the employee's amount of life insurance.

For a detailed breakdown of the amounts of coverage you can purchase please visit https://mymyersbenefits.com/life/

# **Customize and Select a Plan**

![](_page_11_Picture_28.jpeg)

Once you have made your selection, click Continue.

If you are enrolled in either the Enhanced HSA or Core HSA, you have the option to elect to contribute to a Health Savings Account.

### **Health Savings Account**

If you are enrolled in one of the HDHP medical plans, you have access to the Health Savings Account (HSA) Administered by Optum Financial. It is a taxadvantaged personal savings or investment account that individuals can use to save and pay for qualified healthcare expenses, now or in the future.

However, unlike other financial savings vehicles (Roth IRA, Traditional IRA, 401K, etc.), an HSA has the unique potential to offer triple tax savings through:

- Federal & State Tax-deductible contributions to the HSA.
- Tax-free interest or investment earnings.
- Tax-free distributions when used for qualified healthcare expenses

You and/or your employer can contribute to your HSA

- In 2024, Myers will contribute:
	- o \$500 for anyone enrolled in single coverage and
	- o \$1000 for anyone enrolled in coverage with at least one dependent
- The 2024 HSA contribution limits (employer + employee contributions combined) are:
	- \$4,150 single coverage
	- · \$8,300 family coverage
	- o Individuals aged 55 and over are eligible to contribute an additional \$1,000 per year

#### Eligibility

- You must be enrolled in either the Core HSA or Enhanced HSA
- If you enrolled in Medicare, you are not eligible to contribute to an HSA
- You are not eligible for an HSA if you enrolled in the PPO 1500 plan

#### Even if you were enrolled in the HSA in 2023 you must make an election to continue your contributions in 2024

IMPORTANT INFORMATION ABOUT PROCEDURES FOR OPENING A NEW ACCOUNT - To help the government fight the funding of terrorism and money laundering activities, federal law requires all financial institutions to obtain, verify, and record information that identifies each person who opens an account. What this means for you: When you open an account with Optum, they will ask for your name, address, date of birth, and other information that will allow Optum to identify you. Myers will send enrollment information to Optum. However, Optum may also ask to see your driver's license or other identifying documents if they are unable to verify your identity. Accounts that are not verified cannot be fully opened and your employer contribution cannot be funded until your information is verified with Optum.

For additional HSA information, please visit https://mymyersbenefits.com/hsa/

# Enter an amount to contribute to the HSA and click continue.

### Select a Plan

![](_page_12_Picture_85.jpeg)

Next, review the summary of your elections and make any necessary changes.

Please note: The amounts listed under Your Cost do NOT include any wellness credits you may be eligible for.

Once you have reviewed, click Submit. Keep a copy for your records.

![](_page_13_Picture_3.jpeg)

![](_page_13_Picture_4.jpeg)

After leaving this page, you will no longer be able to see these next steps. Please print if you would like to retain a copy.